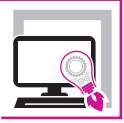

GAETANO DI DIO PERNA

# RINFORZO DI PARETI FORATE

**VERIFICA DI PARETI PORTANTI IN MURATURA INTERESSATE DALL'APERTURA E/O MODIFICA DI VANI PER LA REALIZZAZIONE DI PORTE E FINESTRE**

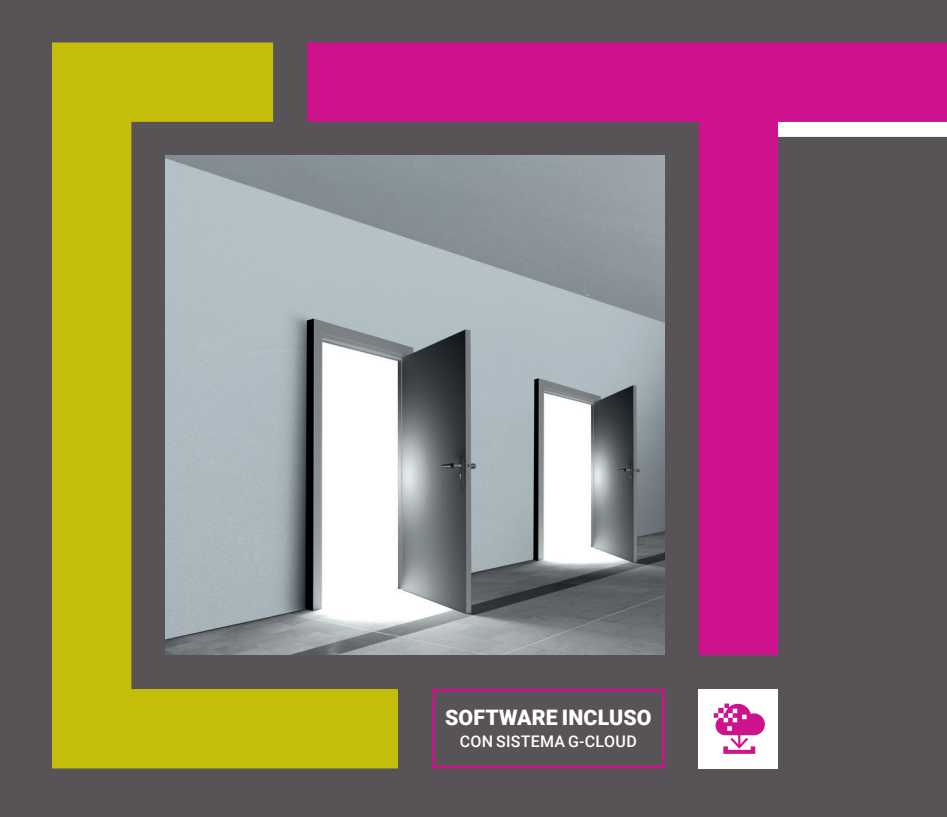

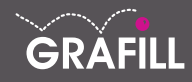

# Gaetano Di Dio Perna RINFORZO DI PARETI FORATE

Ed. I (05-2020)

ISBN 13 978-88-277-0124-9 EAN 9 788827 701249

Collana Software (129)

Di Dio Perna, Gaetano<1953-> Rinforzo di pareti forate / Gaetano Di Dio Perna. – Palermo : Grafill, 2020. (Software ; 129) ISBN 978-88-277-0124-9 1. Strutture in muratura – Consolidamento.<br>624.183 CDD-23 SBN Pal0326177 624.183 CDD-23 *CIP – Biblioteca centrale della Regione siciliana "Alberto Bombace"*

© GRAFILL S.r.l. Via Principe di Palagonia, 87/91 – 90145 Palermo Telefono 091/6823069 – Fax 091/6823313 – Internet http://www.grafill.it – E-Mail grafill@grafill.it

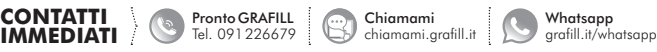

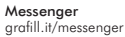

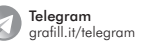

Finito di stampare nel mese di maggio 2020 presso Tipografia Luxograph S.r.l. Piazza Bartolomeo Da Messina, 2 – 90142 Palermo

Edizione destinata in via prioritaria ad essere ceduta nell'ambito di rapporti associativi.

Tutti i diritti di traduzione, di memorizzazione elettronica e di riproduzione sono riservati. Nessuna parte di questa pubblicazione può essere riprodotta in alcuna forma, compresi i microfilm e le copie fotostatiche, né memorizzata tramite alcun mezzo, senza il permesso scritto dell'Editore. Ogni riproduzione non autorizzata sarà perseguita a norma di legge. Nomi e marchi citati sono generalmente depositati o registrati dalle rispettive case produttrici.

# **SOMMARIO**

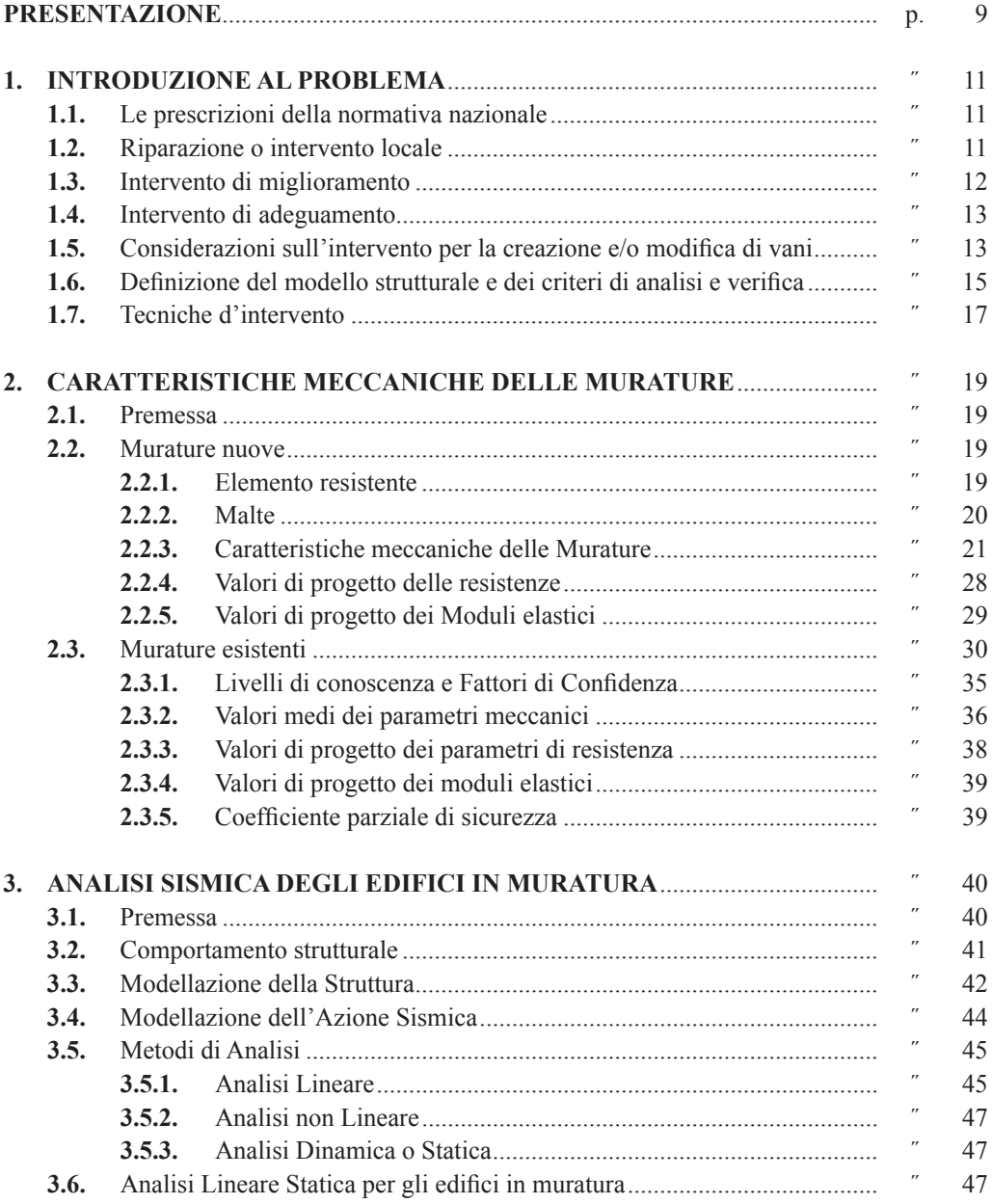

# **4. [MODELLAZIONE E ANALISI STRUTTURALE](#page-15-0)  DELLA PARETE** [..................................................................................................](#page-15-0) p. 53 **4.1.** [Modellazione ed analisi della parete](#page-15-0)  [nei confronti di azioni complanari...............................................................](#page-15-0) ˝ 53 **4.1.1.** [Modellazione della Parete.............................................................](#page-15-0) ˝ 53 **4.1.2.** [Individuazione dello schema strutturale e di carico......................](#page--1-0) ˝ 58 **4.1.3.** Analisi strutturale della parete [......................................................](#page--1-0) ˝ 66 **4.1.4.** [Valutazione della rigidezza della parete........................................](#page--1-0) ˝ 67 **4.2.** [Modellazione ed analisi della parete](#page--1-0)  [nei confronti di azioni ortogonali.................................................................](#page--1-0) ˝ 69

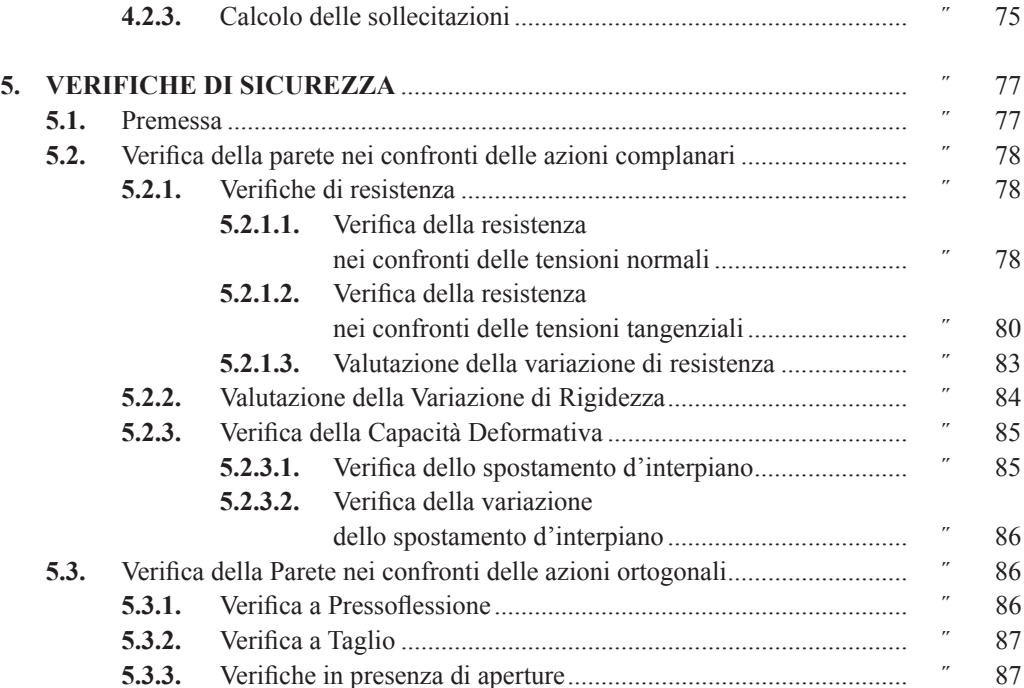

**4.2.1.** [Calcolo della pressione del vento..................................................](#page--1-0) ˝ 70 **4.2.2.** Calcolo dell'azione sismica [..........................................................](#page--1-0) ˝ 75

# **6. [MODALITÀ E TECNICHE DI RINFORZO](#page-19-0)**

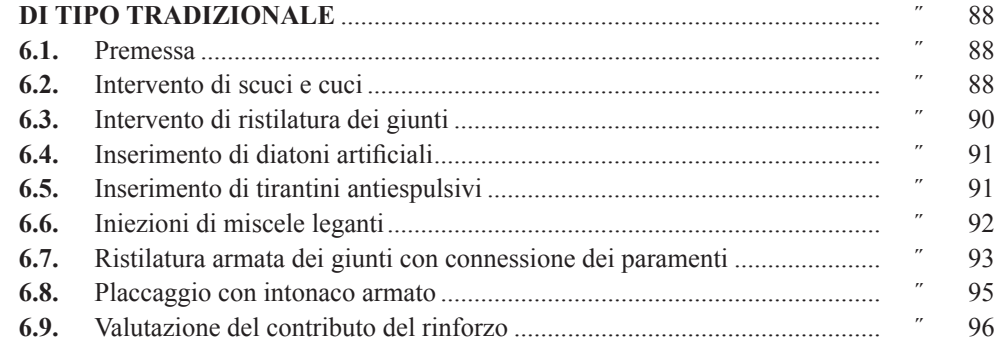

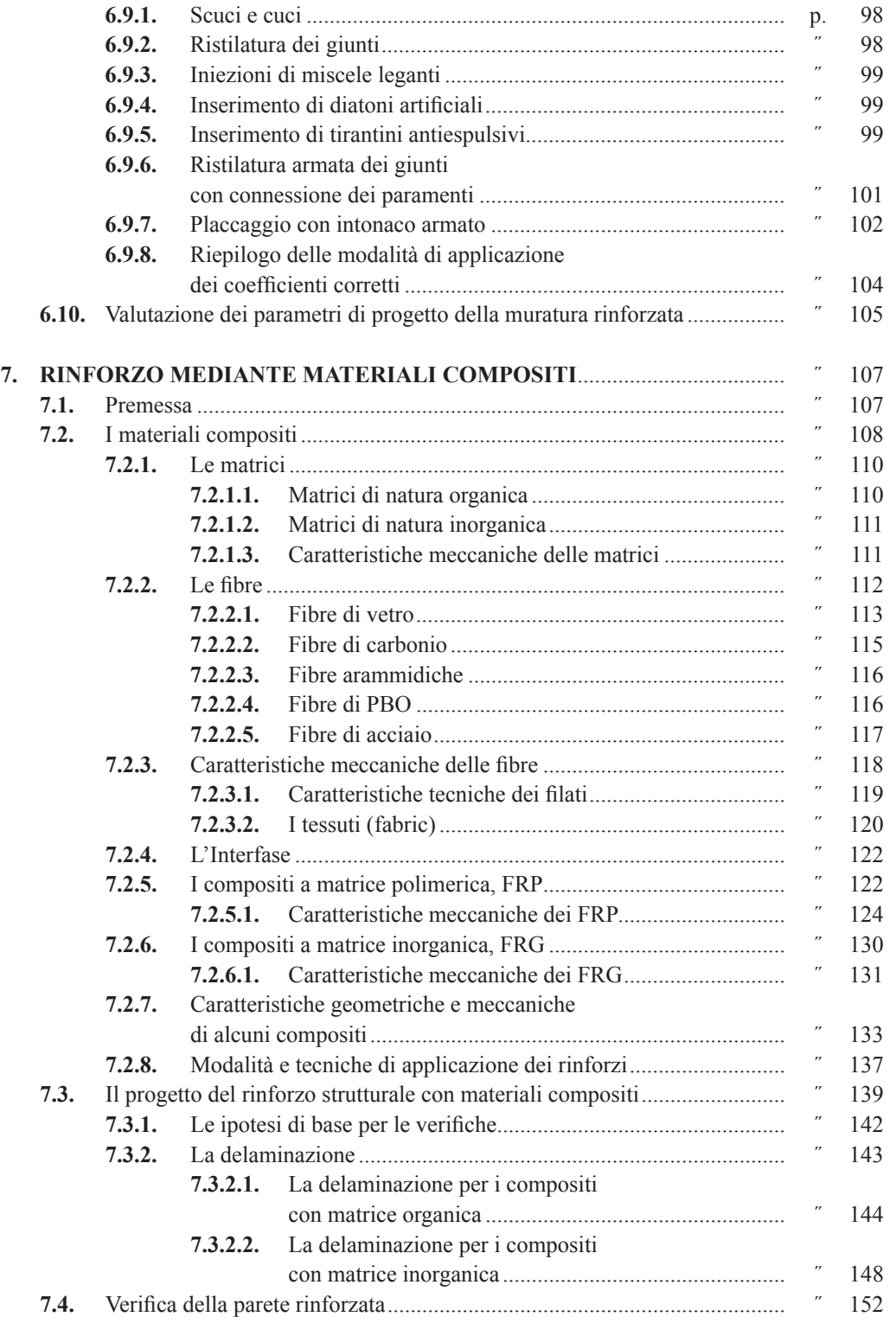

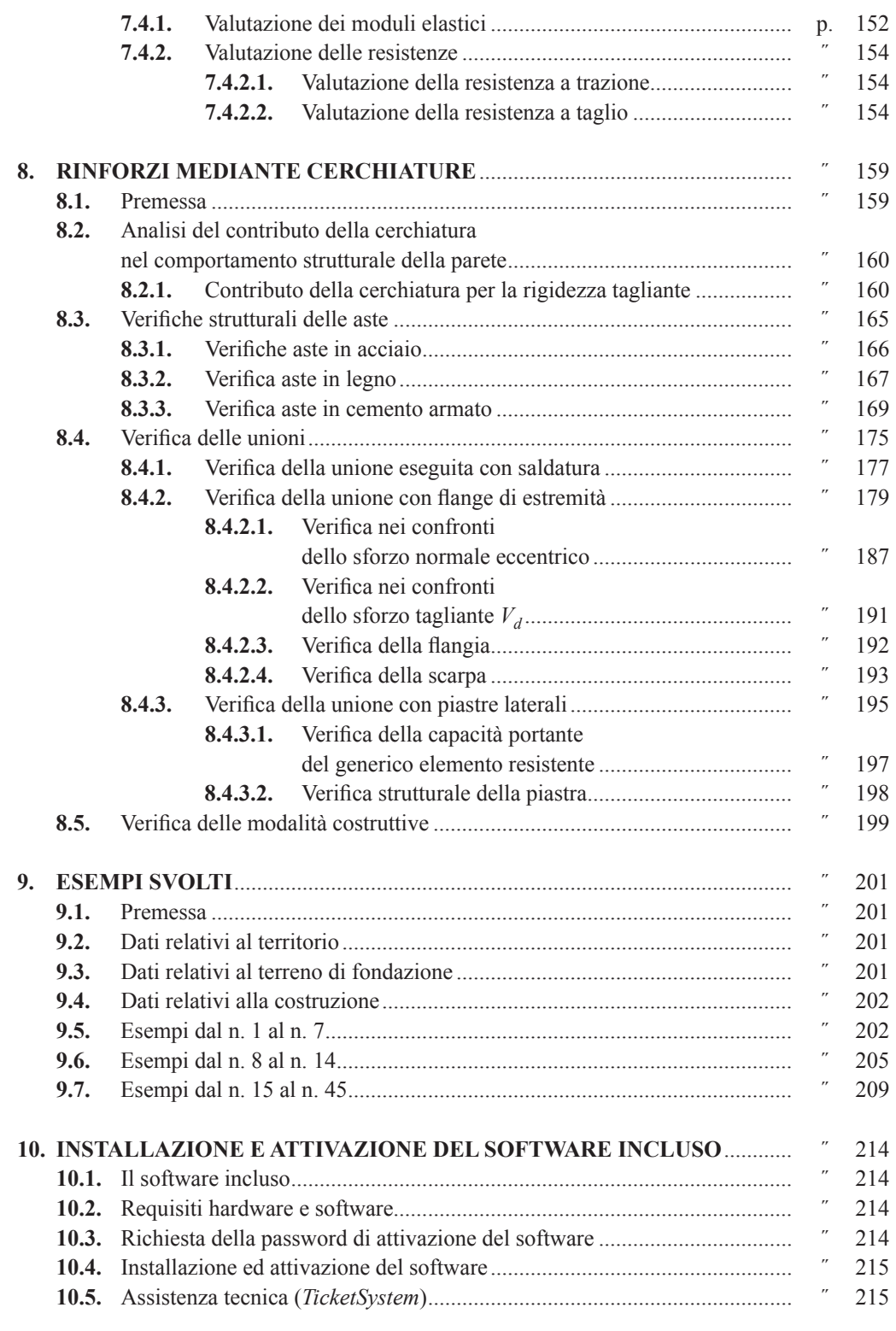

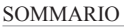

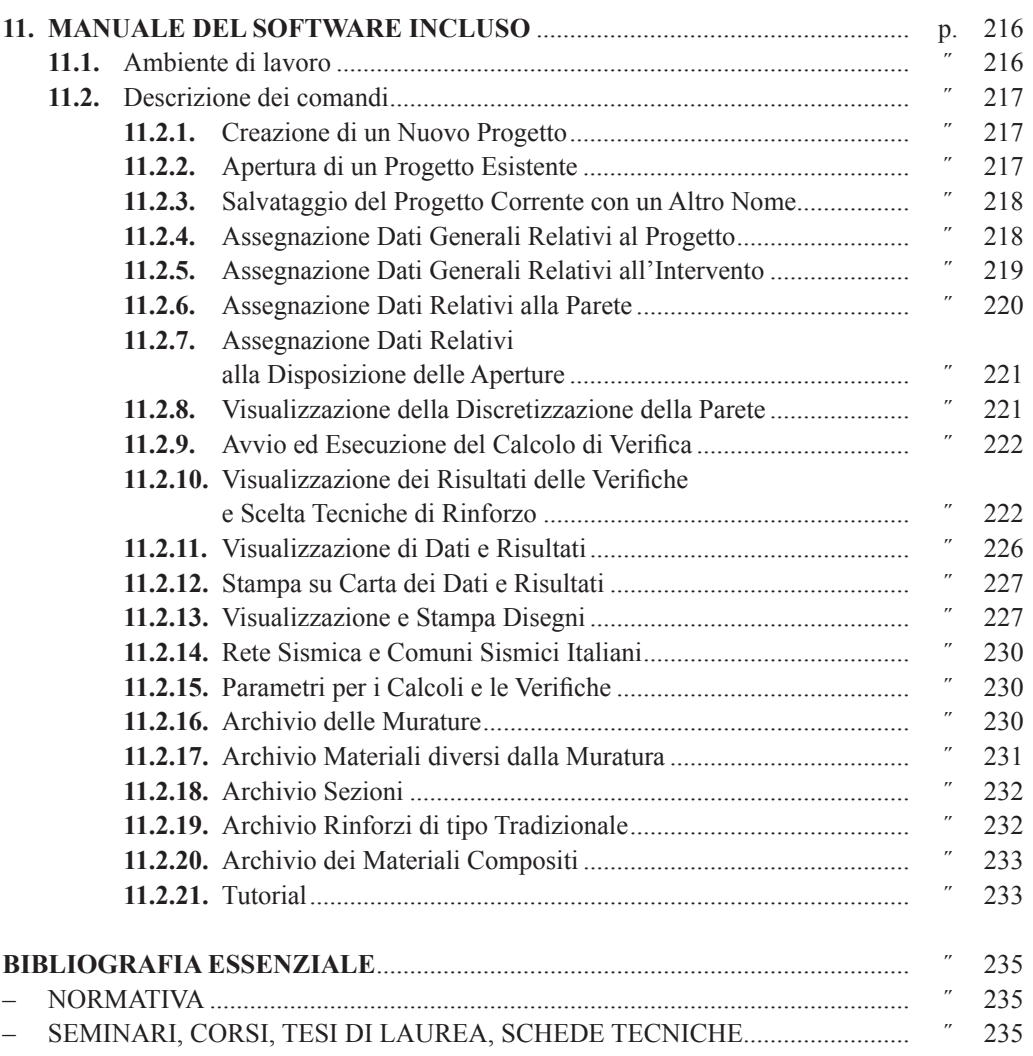

# <span id="page-7-0"></span>**PRESENTAZIONE**

Com'è noto il Capitolo 8 delle Norme Tecniche per le Costruzioni, aggiornate con il D.M. 17 gennaio 2018, stabilisce i criteri generali per la valutazione della sicurezza e per la progettazione, l'esecuzione ed il collaudo degli interventi sulle costruzioni esistenti suddividendo, nel contempo, quest'ultimi nelle seguenti tre categorie:

- *a)* interventi di riparazione o locali;
- *b)* interventi di miglioramento;
- *c)* interventi di adeguamento.

L'apertura di vani per la realizzazione e/o la modifica di porte e/o finestre in pareti portanti in muratura, accompagnati da opportuni rinforzi, può farsi rientrare nell'ambito della categoria degli *interventi locali*, a condizione che si dimostri che *l'insieme degli interventi non modifichi significativamente rigidezza, resistenza nei confronti delle azioni orizzontali e capacità deformativa della struttura.*

Atteso che per la categoria degli interventi locali non è richiesta la verifica globale della struttura, la possibilità di fare rientrare gli interventi di apertura e/o modifica di vani in questa categoria di interventi si rivela particolarmente utile in quanto la relativa progettazione risulta notevolmente semplificata.

Un'altra semplificazione, conseguenza della precedente, sta nel fatto che è sufficiente dimostrare che gli interventi previsti non modificano in maniera significativa rigidezza, resistenza e capacità deformativa della parete per potere affermare che lo stesso vale anche perl'intera struttura.

Da quanto sopra si desume che la progettazione dell'intervento deve tendere in primo luogo a valutare le variazioni che subiscono resistenza, rigidezza e capacità deformativa della parete passando dalla condizione ante interventi a quella post interventi ed a quella post rinforzi.

In pratica non è tanto necessario conoscere l'effettivo stato tensionale e deformativo della parete in una determina condizione, bensì viene richiesto di valutare le variazioni che subiscono resistenza, rigidezza e capacità deformativa passando da una condizione all'altra.

Al fine di soddisfare le precedenti richieste occorre preliminarmente individuare un modello di calcolo strutturale appropriato per la parete in muratura il che, com'è noto, è stato e continua ad essere un problema non di facile soluzione. Infatti, lo studio del comportamento di pareti in muratura soggette ad azioni orizzontali complanari risulta molto complesso principalmente a causa della eterogeneità ed anisotropia del materiale, ma anche per la presenza delle forature che determinano particolari concentrazioni di tensioni e deformazioni nelle zone di muratura perimetrali alle forature stesse (setti e fasce di piano).

La difficoltà principale consiste nell'individuare per il generico pannello la schematizzazione più appropriata in grado di interpretarne il reale comportamento sotto l'effetto delle azioni esterne.

Dall'analisi dei numerosi modelli esistenti, si è deciso l'utilizzo del modello di calcolo proprio del metodo agli Elementi Finiti in quanto consente di confrontare due schematizzazioni

**9**

equivalenti in termini di grado di approssimazione; basta, infatti, suddividere il pannello in un certo numero di elementi di cui alcuni ricadono nella zona interessata dalle aperture e confrontare la risposta del pannello in presenza di questi elementi, (situazione prima dell'apertura dei vani) e quella senza i predetti elementi (situazione dopo l'apertura dei vani).

In considerazione del fatto che la Circolare n. 7 del 21 gennaio 2019, contenente le istruzioni per l'applicazione delle Norme Tecniche per le Costruzioni, ha introdotto sostanziali modifiche alle disposizioni riguardanti gli interventi sulle costruzioni esistenti, si è ritenuto opportuno richiamare nel testo i concetti base relativi alla caratterizzazione delle murature ed alla analisi simica degli edifici in muratura.

Una particolare attenzione è stata dedicata alla problematica relativa alle tecniche di rinforzo in quanto, come accennato in precedenza, la scelta di una tecnica piuttosto che un'altra deve essere basata sulla necessità di non alterare significativamente il comportamento della parete indispensabile per non modificare il comportamento dell'intera struttura.

L'utilizzo di cerchiature metalliche sembra essere la tecnica di rinforzo che meglio risponde alla succitata necessità in quanto riesce a conferire il richiesto incremento di rigidezza e di resistenza compensativo delle riduzioni apportate dalla realizzazione dei fori.

Tuttavia la materiale esecuzione della predetta tecnica potrebbe comportare forature di dimensioni tali da compromettere la stabilità della muratura nelle zone perimetrali.

Il programma allegato risulta abbastanza flessibile in tale direzione in quanto mette a disposizione del tecnico progettista una vasta gamma di soluzioni al fine di adattarsi alle reali condizioni della muratura ed alle esigenze della committenza.

Il software sviluppato vuole essere semplicemente un supporto tecnico alle scelte che deve necessariamente operare il progettista in quanto soltanto questi è in grado di valutare la effettiva portata dell'intervento in considerazione delle condizioni strutturali della muratura e della interazione della parete interessata dall'intervento con le altre parti della struttura e con la struttura stessa nel suo insieme.

Sarò grato a coloro che, utilizzando il programma, avranno cura di segnalare gli immancabili punti deboli, in quanto ciò potrà risultare utile per una successiva revisione di questa prima versione.

Enna, maggio 2020

*L'Autore* Ing. Gaetano Di Dio Perna

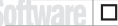

# <span id="page-9-0"></span>**INTRODUZIONE AL PROBLEMA**

# **1.1. Le prescrizioni della normativa nazionale**

Il Capitolo 8 delle NTC stabilisce i criteri generali per la valutazione della sicurezza e per la progettazione, l'esecuzione ed il collaudo degli interventi sulle costruzioni esistenti.

Lo stesso capitolo suddivide gli interventi sulle costruzioni esistenti in tre categorie:

- 1) *interventi di riparazione o locali*: sono gli interventi che interessano singoli elementi strutturali e che, comunque, non riducono le condizioni di sicurezza preesistenti;
- 2) *interventi di miglioramento*: sono gli interventi atti ad aumentare la sicurezza strutturale preesistente della costruzione, senza necessariamente raggiungere i livelli di sicurezza fissati per gli interventi di adeguamento;
- 3) *interventi di adeguamento*: sono gli interventi atti ad aumentare la sicurezza strutturale preesistente, conseguendo prefissati livelli di sicurezza.

Solo gli interventi di miglioramento ed adeguamento sono sottoposti a collaudo statico.

Per gli interventi di miglioramento e di adeguamento l'esclusione di provvedimenti in fondazione dovrà essere in tutti i casi motivata esplicitamente dal progettista, attraverso una verifica di idoneità del sistema di fondazione in base ai criteri indicati nel § 8.3 delle NTC.

Qualora l'intervento preveda l'inserimento di nuovi elementi che richiedano apposite fondazioni, queste ultime dovranno essere verificate con i criteri generali di cui ai Capitoli 6 e 7 delle NTC, così come richiesto per le nuove costruzioni.

Per i beni di interesse culturale ricadenti in zone dichiarate a rischio sismico, ai sensi del comma 4 dell'articolo 29 del D.Lgs. 22 gennaio 2004, n. 42 recante «*Codice dei beni culturali e del paesaggio*», è in ogni caso possibile limitarsi ad interventi di miglioramento effettuando la relativa valutazione della sicurezza.

# **1.2. Riparazione o intervento locale**

Gli interventi appartenenti a questa categoria riguardano singole parti e/o elementi della struttura. Essi non devono cambiare significativamente il comportamento globale della costruzione e sono volti a conseguire una o più delle seguenti finalità:

- ripristinare, rispetto alla configurazione precedente al danno, le caratteristiche iniziali di elementi o parti danneggiate;
- migliorare le caratteristiche di resistenza e/o di duttilità di elementi o parti, anche non danneggiati;
- impedire meccanismi di collasso locale;
- modificare un elemento o una porzione limitata della struttura.

Il progetto e la valutazione della sicurezza potranno essere riferiti alle sole parti e/o elementi interessati, documentando le carenze strutturali riscontrate e dimostrando che, rispetto alla con<span id="page-10-0"></span>figurazione precedente al danno, al degrado o alla variante, non vengano prodotte sostanziali modifiche al comportamento delle altre parti e della struttura nel suo insieme e che gli interventi non comportino una riduzione dei livelli di sicurezza preesistenti.

In questa categoria rientrano gli interventi di ripristino, rinforzo o sostituzione di elementi strutturali o di parti di essi non adeguati alla funzione che devono svolgere (ad esempio travi, architravi, coperture, impalcati o porzioni di impalcato, pilastri, pannelli murari).

In particolare gli interventi di rinforzo devono privilegiare lo sviluppo di meccanismi duttili o comunque migliorare la duttilità locale, così da favorire lo sviluppo della duttilità di insieme della struttura.

Il ripristino o rinforzo dei collegamenti esistenti tra i singoli componenti o tra parti di essi o la realizzazione di nuovi collegamenti (ad esempio tra pareti murarie, tra pareti e travi o solai, anche attraverso l'introduzione di catene/tiranti, chiodature tra elementi lignei di una copertura o di un solaio, tra componenti prefabbricati) ricadono in questa categoria.

Infine, la modifica di una parte limitata della struttura (ad es. l'apertura di un vano in una parete, accompagnata da opportuni rinforzi) può rientrare in questa categoria, a condizione che si dimostri che l'insieme degli interventi non modifichi significativamente rigidezza, resistenza nei confronti delle azioni orizzontali e capacità di deformazione della struttura.

La relazione sulla valutazione della sicurezza, prevista dal § 8.3 delle NTC, potrà essere limitata alle sole parti interessate dall'intervento e a quelle con esse interagenti, dovrà documentare le carenze strutturali riscontrate, risolte e/o persistenti, ed indicare le eventuali conseguenti limitazioni all'uso della costruzione.

In particolare la predetta relazione deve riportare i risultati delle indagini conoscitive svolte, le carenze strutturali riscontrate, la descrizione dei lavori e i risultati attesi, affermando e, se necessario, dimostrando che l'intervento non ha modificato in senso negativo il comportamento degli altri elementi della costruzione e di tutta la costruzione nel suo insieme.

Per questa categoria di intervento non è richiesta la valutazione della sicurezza globale dell'opera ma, nel caso di rafforzamento locale finalizzato al miglioramento del funzionamento di elementi strutturali o alla limitazione di meccanismi di collasso, è richiesta la valutazione della variazione del livello locale di sicurezza.

#### **1.3. Intervento di miglioramento**

La valutazione della sicurezza e il progetto di intervento dovranno essere estesi a tutte le parti della struttura potenzialmente interessate da modifiche di comportamento, nonché alla struttura nel suo insieme.

Per la combinazione sismica delle azioni, il valore di ζ*<sup>E</sup>* <sup>1</sup> può essere minore dell'unità.Ameno di specifiche situazioni relative ai beni culturali, per le costruzioni di Classe III ad uso scolastico e di Classe IV il valore di ζ*E*, a seguito degli interventi di miglioramento, deve essere comun-

Nelle verifiche rispetto alle azioni sismiche, il livello di sicurezza della costruzione è quantificato attraverso il rapporto ζ*E* tra l'azione sismica massima sopportabile dalla struttura e l'azione sismica massima che si utilizzerebbe nel progetto di una nuova costruzione; l'entità delle altre azioni contemporaneamente presenti è la stessa assunta per le nuove costruzioni, salvo quanto emerso riguardo ai carichi verticali permanenti a seguito delle indagini condotte (di cui al § 8.5.5) e salvo l'eventuale adozione di appositi provvedimenti restrittivi dell'uso della costruzione e, conseguentemente, sui carichi verticali variabili.

# <span id="page-11-0"></span>**CARATTERISTICHE MECCANICHE DELLE MURATURE**

## **2.1. Premessa**

Nelle pagine che seguono si riporta una rapida rassegna delle diverse tipologie di murature, finalizzata a chiarire i criteri da utilizzare per l'individuazione delle relative caratteristiche meccaniche, mantenendosi nella logica delle NTC.

In base alle predette NTC le murature possono classificarsi in due categorie:

- 1) *Murature Nuove*;
- 2) *Murature Esistenti.*

# **2.2. Murature nuove**

La tipologia e le caratteristiche meccaniche delle nuove murature vengono definite dai Capitoli 4, 7 e 11 delle NTC.

Per le murature esistenti di recente realizzazione e per le quali sono state seguite le indicazioni contenute nelle NTC possono applicarsi i criteri validi per le nuove murature.

Per definire la tipologia di una muratura bisogna individuare:

- *l'elemento resistente*;
- *il legante o malta.*

## **2.2.1.** *Elemento resistente*

Gli elementi resistenti possono essere di due tipologie:

- 1) *Artificiali*, e precisamente:
	- *in laterizio*;
	- *in calcestruzzo*;
- 2) *Naturali*, e precisamente:
	- *Blocchi squadrati*;
	- *Pietra informe.*

Gli elementi per muratura portante devono essere conformi alla pertinente norma europea armonizzata della serie UNI EN 771 e recare la Marcatura CE, secondo il Sistema di Valutazione e Verifica della Costanza della Prestazione indicato nella seguente tabella 2.1.

Gli elementi di Categoria I hanno una resistenza alla compressione dichiarata, determinata tramite il valore medio, *fbm*, o il valore caratteristico, *fbk*, e una probabilità di insuccesso nel raggiungerla non maggiore del 5%. Gli elementi di Categoria II non soddisfano questo requisito.

L'uso di elementi per muratura portante di Categoria I e II è subordinato all'adozione, nella valutazione della resistenza di progetto, del corrispondente coefficiente di sicurezza γ*M*, riportato nel successivo paragrafo 2.2.4.

#### <span id="page-12-0"></span>**Tabella 2.1.**

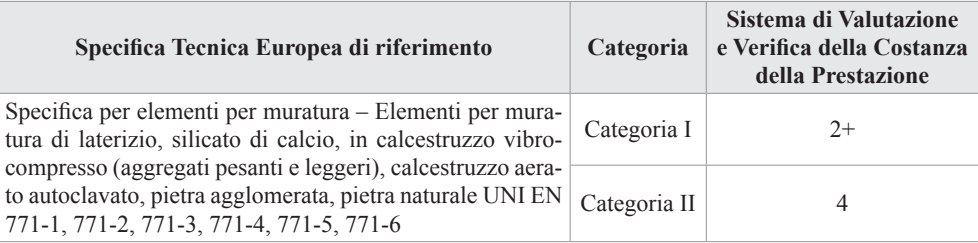

# **2.2.2.** *Malte*

Le prestazioni meccaniche di una malta sono definite mediante la sua resistenza media a compressione *fm*; per l'impiego in muratura portante non sono ammesse malte con resistenza *fm*< 2,5 N/mm². La classe di una malta è definita da una sigla costituita dalla lettera *M* seguita da un numero che indica la resistenza *f<sup>m</sup>* espressa in N/mm².

Le malte possono essere di due tipologie:

- 1) *Malte a Prestazione garantita*;
- 2) *Malte a Composizione prescritta.*

## **1.** *Malte a Prestazione garantita*

La malta a prestazione garantita deve essere specificata per mezzo della classe di resistenza a compressione con riferimento alla classificazione riportata nella seguente tabella.

**Tabella 2.2.** *Classi delle malte a prestazione garantita*

| <b>Classe</b>                                                                                  | M 2.5 M 5 M 10 M 15 M 20 M d |  |                            |  |  |  |
|------------------------------------------------------------------------------------------------|------------------------------|--|----------------------------|--|--|--|
| Resistenza media a compressione, $f_m$ , in N/mm <sup>2</sup>                                  |                              |  | $2,5$   5,0   10   15   20 |  |  |  |
| $d$ è una resistenza a compressione maggiore di 25 N/mm <sup>2</sup> dichiarata dal produttore |                              |  |                            |  |  |  |

La malta per muratura portante deve garantire prestazioni adeguate al suo impiego in termini di durabilità e di prestazioni meccaniche, deve essere conforme alla norma armonizzata UNI EN 998-2 e deve recare la Marcatura CE, secondo il Sistema di Valutazione e Verifica della Costanza della Prestazione indicato nella seguente tabella 2.3.

#### **Tabella 2.3.**

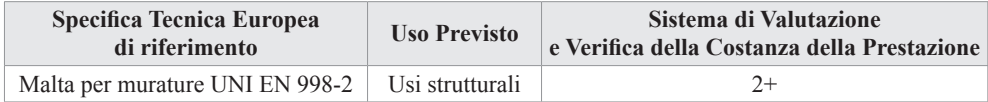

# **2.** *Malte a Composizione prescritta*

Per le malte a composizione prescritta le proporzioni di composizione in volume o in massa di tutti i costituenti devono essere dichiarate dal fabbricante.

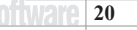

# <span id="page-13-0"></span>**ANALISI SISMICA DEGLI EDIFICI IN MURATURA**

#### **3.1. Premessa**

L'aggiornamento delle Norme Tecniche per le Costruzioni, contenuto nel D.M. 17 gennaio 2018, ha comportato di fatto l'abolizione delle zone sismiche legate ad una semplice perimetrazione di un territorio prescindendo dalle caratteristiche proprie della costruzione in progetto e di quelle del territorio nelle immediate vicinanze.

Le azioni sismiche di progetto, in base alle quali valutare il rispetto dei diversi stati limite considerati, si valutano a partire dalla *pericolosità sismica di base* del sito di costruzione, funzione delle relative caratteristiche morfologiche e stratigrafiche, tenendo altresì conto delle caratteristiche costruttive e di utilizzo della struttura in progetto.

Esiste sempre comunque una diversificazione delle metodologie di calcolo delle costruzioni che si fanno dipendere dal valore attinto dal coefficiente  $k<sub>s</sub> = a<sub>g</sub> \cdot S/g$ , che possiamo definire *coefficiente sismico,* valutato nei confronti dello SLV. Si ricorda che:

- *ag* è l'*accelerazione orizzontale massima attesa* in condizioni di campo libero su sito di riferimento rigido con superficie topografica orizzontale (di categoria A);
- $S = S_S \cdot S_T$  è il coefficiente che tiene conto dell'effetto dell'amplificazione stratigrafica,  $S<sub>S</sub>$ , e dell'amplificazione topografica,  $S<sub>T</sub>$ ;
- *g* è l'accelerazione di gravità.

Nel contesto delle NTC possiamo individuare i seguenti intervalli del coefficiente *ks*:

#### $k_s \leq 0.075$

Le costruzioni caratterizzate da  $k_s \le 0.075$ , possono essere progettate e verificate come segue:

- si considera la combinazione di azioni definita nel  $\S 2.5.3$  delle NTC, applicando, in due direzioni ortogonali, il sistema di forze orizzontali definito dall'espressione [7.3.7] assumendo *F<sub>h</sub>* = 0,10 W · λ per tutte le tipologie strutturali, essendo λ definito al § 7.3.3.2;
- si richiede la sola verifica nei confronti dello SLV;
- si utilizza in generale una *progettazione per comportamento strutturale non dissipativo*, quale definita nel § 7.2.2; qualora si scelga una *progettazione per comportamento strutturale dissipativo*, quale definita nel § 7.2.2, si possono impiegare, in classe di duttilità CD "B", valori unitari per i coefficienti γ<sub>Rd</sub> di cui alla Tab. 7.2.I;
- ad eccezione del caso di edifici fino a due piani, considerati al di sopra della fondazione o della struttura scatolare rigida di cui al § 7.2.1, gli orizzontamenti devono rispettare i requisiti di rigidezza e resistenza di cui al § 7.2.2.;
- per gli edifici in muratura, possono essere utilizzate murature realizzate con elementi artificiali semipieni aventi spessore di cm 20 e pieni aventi spessore di cm 15; per entrambe le tipologie di muratura si può assumere:
- <span id="page-14-0"></span>– snellezza trasversale: λ = 20;
- snellezza longitudinale:  $ρ = 0,3$ ;
- possono, altresì, essere utilizzate murature realizzate con elementi naturali di pietra non squadrata ovvero murature listate.

# $k_{s} \leq 0.15$

Per gli edifici in muratura, possono essere utilizzate murature realizzate con elementi naturali in pietra squadrata aventi spessore  $t = 24$  cm, snellezza trasversale  $λ = 12$  e snellezza longitudinale  $ρ = 0,3$ .

# $k_{s} \leq 0.35$

Nel caso di edifici in muratura, per le costruzioni *semplici* non è obbligatoria alcuna analisi e verifica di sicurezza, ma è richiesto il soddisfacimento delle seguenti condizioni integrative:

- in ciascuna delle due direzioni siano previsti almeno due sistemi di pareti di lunghezza complessiva, al netto delle aperture, ciascuno non inferiore al 50% della dimensione della costruzione nella medesima direzione. Nel conteggio della lunghezza complessiva possono essere inclusi solamente setti murari che rispettano i requisiti geometrici della Tab. 7.8.I. La distanza tra questi due sistemi di pareti in direzione ortogonale al loro sviluppo longitudinale in pianta sia non inferiore al 75% della dimensione della costruzione nella medesima direzione (ortogonale alle pareti). Almeno il 75% dei carichi verticali sia portato da pareti che facciano parte del sistema resistente alle azioni orizzontali;
- in ciascuna delle due direzioni siano presenti pareti resistenti alle azioni orizzontali con interasse non superiore a 7 m, elevabili a 9 m per costruzioni in muratura armata;
- per ciascun piano il rapporto tra area della sezione resistente delle pareti e superficie lorda del piano non sia inferiore ai valori indicati nella Tab. 7.8.II, in funzione del numero di piani della costruzione e della sismicità delsito, per ciascuna delle due direzioni ortogonali.

Da quanto sopra possiamo costruire la seguente tabella che individua una classificazione sismica in base al valore del coefficiente  $k<sub>s</sub>$ .

**Tabella 3.1.** *Intervalli del Coefficiente Sismico*

| $k_{\rm s}=0$ | $K_{\rm s} \leq 0.075$ | $K_{\rm c} \leq 0.15$                                       | $K_{\rm s} \leq 0.35$ | $K_{\rm s} > 0.35$   |
|---------------|------------------------|-------------------------------------------------------------|-----------------------|----------------------|
| <b>Classe</b> | Classe                 | Classe                                                      | Classe                | Classe               |
| Non Sismica   |                        | di Bassa Sismicità   di Media Sismicità   di Alta Sismicità |                       | di Elevata Sismicità |

## **3.2. Comportamento strutturale**

Le costruzioni soggette all'azione sismica, non dotate di appositi dispositivi d'isolamento e/o dissipativi, devono essere progettate in accordo con uno dei seguenti comportamenti strutturali: *non dissipativo* e *dissipativo*.

Per comportamento strutturale *non dissipativo*, nella valutazione della domanda tutte le membrature e i collegamenti rimangono in campo elastico o sostanzialmente elastico; la domanda derivante dall'azione sismica e dalle altre azioni è calcolata in funzione dello stato limite cui

# <span id="page-15-0"></span>**MODELLAZIONE E ANALISI STRUTTURALE DELLA PARETE**

## **4.1. Modellazione ed analisi della parete nei confronti di azioni complanari**

## **4.1.1.** *Modellazione della Parete*

L'individuazione di un modello di calcolo strutturale appropriato alle strutture in muratura è stato e continua ad essere un problema non di facile soluzione. Infatti, lo studio del comportamento di pareti in muratura soggetti ad azioni orizzontali complanari risulta molto complesso principalmente a causa della eterogeneità ed anisotropia del materiale, ma anche per la presenza di eventuali forature che determinano particolari concentrazioni di tensioni e deformazioni nelle zone di muratura poste lateralmente alle stesse (setti e fasce di piano).

La difficoltà principale consiste nell'individuare per il generico pannello la schematizzazione più appropriata in grado di interpretarne il reale comportamento sotto l'effetto delle azioni esterne. Il predetto problema è stato affrontato da molti studiosi sotto vari aspetti individuando diversi modelli che possono raggrupparsi nelle seguenti quattro tipologie:

- 1) *Modelli semplificati con analisi piano per piano*: si basano sull'ipotesi che si formino meccanismi di piano e l'analisi viene eseguita considerando i piani separatamente, ciò comporta la violazione degli equilibri globali non potendosi tener conto correttamente della variazione dello sforzo normale nei maschi murari ed inoltre non sono in grado di descrivere strutture complesse. I modelli più noti appartenenti a questa tipologia sono:
	- metodo POR:
	- metodo PORFlex;
	- VEM.
- 2) *Modelli a macroelementi*: con questi modelli si riesce ad avere una modellazione più accurata delle strutture in muratura rispetto a quella ottenibile con i metodi semplificati, considerando le strutture nel loro insieme piuttosto che segmentate arbitrariamente nella sovrapposizione di piani interagenti in maniera parziale; ciò consente di modellare strutture complesse, anche composte da più edifici interagenti in aggregati urbani, con un onere di modellazione e computazionale accettabile. I modelli più noti di questa tipologia sono:
	- metodo SISV, (UNI ROMA);
	- metodo MAS 3D, (UNI PZ);
	- metodo UNIGE, (UNI GE).
- 3) *Modelli a telaio equivalente*: questo modello parte dalla osservazione che se la geometria di una parete e delle aperture è sufficientemente regolare, è possibile idealizzare una parete muraria mediante un telaio equivalente costituito da elementi setto, elementi fascia ed elementi nodo. I predetti elementi vengono modellati come elementi di un telaio in cui i setti e le fasce rappresentano le aste, che si considerano deformabili sia assial-

 $\overline{\Box}$ 

mente che a flessione e taglio, mentre gli elementi nodo rappresentano i nodi del telaio, che vengono rappresentati da aste infinitamente rigide e resistenti.

4) *Modelli agli elementi finiti*: la caratteristica principale di questo metodo è la trasformazione del problema reale, governato da un sistema di equazioni differenziali alle derivate parziali, in un problema basato su un sistema di equazioni lineari. Questo metodo consente di determinare la soluzione anche di problemi particolarmente complessi, in tempi relativamente brevi.

Le NTC non impongono l'adozione di un particolare modello di analisi strutturale; tuttavia al punto 7.8.1.5.2 propongono l'adozione alternativa di due modelli:

- *Modello a telaio*: in ogni parete si individuano elementi portanti verticali (maschi) accoppiati da elementi orizzontali quali travi o cordoli in calcestruzzo armato e travi in muratura (fasce), qualora efficacemente ammorsate alle pareti;
- *Modello a mensola*: si considerano elementi murari continui dalle fondazioni alla sommità, collegati ai soli fini traslazionali alle quote dei solai.

Il modello a telaio risulta di semplice ed immediata comprensione ed applicazione, tuttavia presenta alcune macroscopiche incongruenze in presenza di aperture.

Questo modello che, come detto, prevede l'individuazione all'interno del generico pannello di muratura, di elementi monodimensionali verticali (maschi) ed orizzontali (fasce) collegati da zone infinitamente rigide (nodi), fornisce valori di rigidezze notevolmente diversi ad esempio tra una situazione senza aperture ed una con aperture.

A dimostrazione di quanto sopra, consideriamo un generico pannello di una parete in muratura e supponiamo che lo stesso abbia le seguenti caratteristiche:

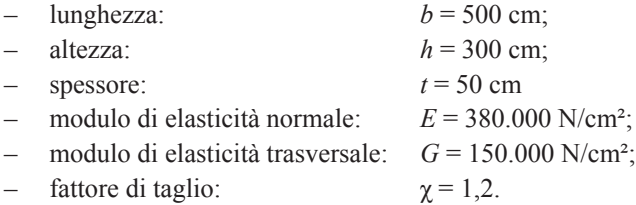

Supponiamo che nella situazione ante intervento il pannello sia privo di aperture, mentre in quella post intervento vengano realizzate due aperture secondo due possibili casi:

- Caso A: due aperture di dimensioni 100 x 100;
- Caso B: due aperture di dimensioni 100 x 200.

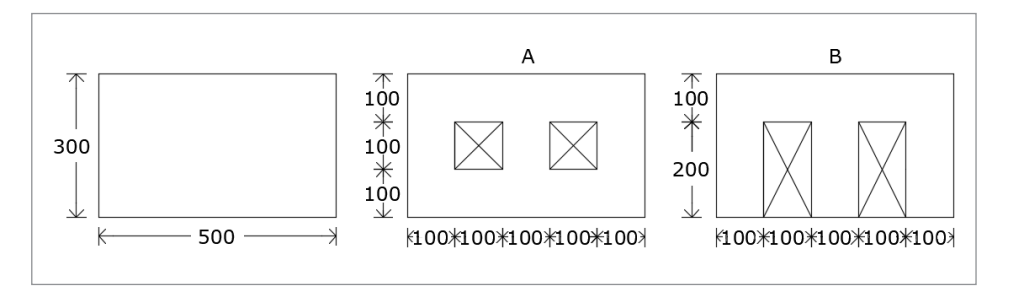

#### **Figura 4.1.**

# <span id="page-17-0"></span>**VERIFICHE DI SICUREZZA**

#### **5.1. Premessa**

Le NTC prescrivono che per tutti gli elementi strutturali primari e secondari, gli elementi non strutturali e gli impianti si deve verificare che il valore di ciascuna domanda di progetto, per ciascuno degli stati limite richiesti, sia inferiore al corrispondente valore della capacità di progetto.

Per quanto concerne le verifiche degli elementi strutturali primari (ST) degli edifici in muratura, potendo ritenere che gli stessi hanno un comportamento strutturale dissipativo ed avendo adottato l'analisi lineare, ci si può limitare a svolgere soltanto quelle in termini di Resistenza (RES) e di Rigidezza (RIG), tenendo conto della Classe d'Uso (CU) della struttura.

Nelle verifiche in termini di Resistenza (RES):

- si deve verificare che i singoli elementi strutturali e la struttura nel suo insieme possiedano una capacità in resistenza sufficiente a soddisfare la domanda allo SLV;
- la capacità in resistenza delle membrature deve essere valutata in accordo con le regole di progettazione contenute nelle NTC;
- per le strutture a comportamento dissipativo, la capacità delle membrature è calcolata con riferimento al loro comportamento ultimo e deve risultare non inferiore alla domanda agente per ciascuna delle seguenti modalità di collasso:
	- pressoflessione e taglio nel piano della parete;
	- • pressoflessione e taglio fuori del piano della parete;
- devono essere comunque soggette a verifica a pressoflessione fuori del piano tutte le pareti aventi funzione strutturale, in particolare quelle portanti carichi verticali, anche quando considerate non resistenti al sisma;
- non è richiesta alcuna verifica di sicurezza per le costruzioni che rientrano nella definizione di *costruzione semplice*.

Nelle verifiche in termini di rigidezza (RIG) si deve verificare che la deformazione degli elementi strutturali non produca sugli elementi non strutturali danni tali da rendere la costruzione temporaneamente inagibile.

Si ricorda che l'obiettivo delle verifiche di sicurezza di cui ci si occupa è di dimostrare che, nei confronti delle azioni orizzontali, l'insieme degli interventi non modifichi significativamente:

- 1) la *resistenza della parete*;
- 2) la *rigidezza della parete*;
- 3) la *capacità di deformazione della parete*.

Il primo requisito può essere accertato eseguendo le verifiche di resistenza, controllando:

- che la capacità dei vari elementi costituenti la parete risulti non inferiore alla domanda agente per ciascuna delle possibili modalità di collasso;
- che la variazione delle resistenze a seguito degli interventi risulti contenuta entro i limiti prefissati.

<span id="page-18-0"></span>Il secondo requisito può essere accertato confrontando la rigidezza tagliante posseduta dai vari pannelli costituenti la parete prima e dopo gli interventi e verificando che la relativa variazione sia contenuta nei limiti fissati.

La capacità deformativa della parete può essere valutata prendendo in considerazione gli spostamenti relativi d'interpiano attinti dalla parete prima e dopo l'intervento, accertando:

- che gli stessi risultino inferiori ai limiti massimi per i quali si raggiunge il danneggiamento degli elementi non strutturali così come voluto dalle NTC;
- che le relative variazioni risultino inferiori ai valori massimi prefissati in progetto.

In considerazione di quanto sopra, al fine di valutare le richieste variazioni di resistenza, rigidezza e capacità deformativa, risulta necessario che l'analisi strutturale della parete venga svolta per le seguenti condizioni di verifica:

- prima della esecuzione degli interventi in progetto (Condizione Ante Intervento);
- dopo l'esecuzione degli interventi (Condizione Post Intervento);
- dopo l'esecuzione dei rinforzi, qualora necessari (Condizione Post Rinforzo).

In considerazione delle ipotesi assunte per la modellazione della parete, ampiamente descritte nel Capitolo 4, le verifiche di resistenza verranno eseguite nei confronti delle azioni orizzontali sia complanari che ortogonali al piano medio della parete, mentre quelle relative alla rigidezza ed alla capacità deformativa verranno eseguite soltanto nei confronti delle azioni orizzontali complanari.

#### **5.2. Verifica della parete nei confronti delle azioni complanari**

#### **5.2.1.** *Verifiche di resistenza*

Come visto al Capitolo 4, l'analisi agli elementi finiti della parete fornisce, per ogni elemento della discretizzazione, il vettore delle tensioni **σ**, espresso dalla relazione (4.6), che, ovviamente, può risultare diverso da elemento ad elemento.

In particolare le tensioni normali σ*<sup>x</sup>* e σ*z* possono assumere, da elemento ad elemento, segno diverso in quanto possono risultare di compressione o di trazione.

Non è possibile, quindi, procedere alla verifica della resistenza della parete prendendo in considerazione le sezioni trasversali dei vari tronchi, come solitamente viene fatto nell'ambito della teoria semiprobabilistica agli stati limite, bensì bisogna effettuare, per ogni elemento costituente la discretizzazione, un confronto tra le tensioni di calcolo e le corrispondenti resistenze unitarie di progetto.

Il livello di sicurezza può essere espresso dal loro rapporto che suole definirsi *coefficiente di verifica*; la verifica è soddisfatta se il predetto coefficiente risulta non maggiore dell'unità.

#### **5.2.1.1.** *Verifica della resistenza nei confronti delle tensioni normali*

Per quanto concerne la verifica di resistenza del generico elemento della discretizzazione nei confronti delle tensioni normali, bisogna prendere in considerazione le seguenti tensioni:

- σ*cv* = tensione di compressione in direzione verticale;
- $\sigma_{tv}$  = tensione di trazione in direzione verticale;
- σ*co* = tensione di compressione in direzione orizzontale;
- σ*to* = tensione di trazione in direzione orizzontale.

# <span id="page-19-0"></span>**MODALITÀ E TECNICHE DI RINFORZO DI TIPO TRADIZIONALE**

#### **6.1. Premessa**

Si è accennato al Capitolo 1 che nel caso in cui la realizzazione di nuovi vani e/o la modifica di quelli esistenti comporti variazioni non accettabili della rigidezza, della resistenza e della capacità deformativa della parete si rende necessario intervenire, mediante idonee tecniche di rinforzo, al fine di riportare i valori delle citate grandezze meccaniche entro valori accettabili.

Il punto C8.7.4 della Circolare n. 7/2019 fornisce delle indicazioni su alcuni criteri e tecniche d'intervento per il consolidamento e rinforzo delle strutture portanti degli edifici in muratura.

I criteri ivi descritti devono intendersi non esclusivi nel senso che possono ugualmente adottarsi altre tecniche di intervento, che prevedono metodologie innovative o soluzioni particolari, ugualmente adeguate allo scopo.

Nella scelta del tipo di intervento da eseguire bisogna tenere conto oltre che della tipologia e della qualità della muratura anche della necessità che lo stesso deve mirare a far recuperare alla parete una resistenza sostanzialmente uniforme e una continuità nella rigidezza.

Gli interventi dovranno utilizzare materiali con caratteristiche fisico-chimiche e meccaniche analoghe e, comunque, il più possibile compatibili con quelle dei materiali in opera; l'inserimento di materiali diversi dalla muratura, ed in particolare di elementi in conglomerato cementizio, va operato con cautela e solo ove il rapporto tra efficacia ottenuta e impatto provocato sia minore di altri interventi, come nel caso di architravi danneggiati e particolarmente sollecitati.

È ovvio che nell'ambito di uno stesso progetto possono essere previste più tecniche di intervento purché si faccia attenzione sulla relativa compatibilità.

Di seguito si riporta una descrizione sintetica delle principali tecniche di rinforzo di tipo tradizionale previste dalle NTC.

Per le tecniche di rinforzo che prevedono l'applicazione di materiali compositi e la disposizione di cerchiature si rimanda, rispettivamente, ai Capitoli 7 e 8.

#### **6.2. Intervento di scuci e cuci**

L'intervento di scuci e cuci è finalizzato al ripristino della continuità muraria lungo le linee di fessurazione ed al risanamento di porzioni di muratura gravemente deteriorate.

Si consiglia di utilizzare materiali simili a quelli originari per forma, dimensioni, rigidezza e resistenza, collegando i nuovi elementi alla muratura esistente con adeguate ammorsature nel piano del paramento murario e se possibile anche trasversalmente al paramento stesso, in modo da conseguire la massima omogeneità e monoliticità della parete riparata.

Questo intervento può essere utilizzato anche per la chiusura di nicchie, canne fumarie e per la riduzione dei vuoti, in particolare nel caso in cui la nicchia/apertura/cavità sia posizionata a ridosso di angolate o martelli murari.

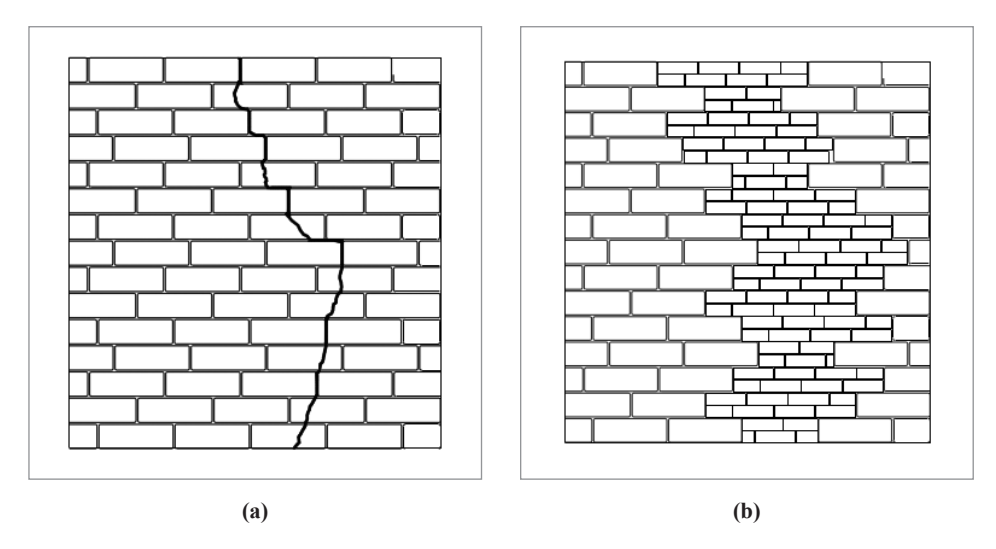

**Figura 6.1.** *Tecnica di intervento scuci e cuci prima dell'intervento* **(a)** *e post intervento* **(b)**

Le lavorazioni esecutive per l'intervento di scuci e cuci sono:

- 1) rimozione (scucitura) della parte di muratura (pietrame e/o laterizi) localmente degradata e/o lesionata, ivi compresa la malta di allettamento originaria e tutto quanto possa compromettere le successive lavorazioni, utilizzando mezzi esclusivamente manuali senza l'utilizzo di utensili meccanici;
- 2) lavaggio del paramento murario con utilizzo di acqua spruzzata a bassapressione;
- 3) ricostruzione (cucitura) dei conci murari precedentemente rimossi e sostituzione degli stessi utilizzando mattoni pieni allettati con malta di caratteristiche fisicomeccaniche simili alla preesistente, realizzata con un legante esente da cemento a base di ecopozzolana e inerti selezionati. Il legante dovrà essere esente da sali idrosolubili. I mattoni pieni saranno ammorsati (da entrambi i lati) alla vecchia muratura, avendo cura di lasciare tra la muratura nuova e la vecchia, lo spazio per l'inserimento forzato di appositi cunei.

L'operazione viene eseguita partendo dal basso e procedendo verso l'alto. Per contenere gli effetti delle deformazioni di riassetto, sia per il ritiro della malta che per l'entrata progressiva in carico, è opportuno seguire particolari accorgimenti nella ricostruzione a scuci e cuci:

- usare malta di piccolo spessore tra i mattoni, al fine di ridurre la diminuzione di volume per effetto del rassetto e del successivo ritiro della malta;
- mettere in forza progressivamente le parti già ricostruite del muro, con cunei o spezzoni di mattoni duri, i cosiddetti *biscotti*, in modo da poter compensare in parte il rassetto dovuto al ritiro della malta ed alla compressione che gradualmente si induce;
- ove si ravvisi l'opportunità di impiegare opere provvisionali, si raccomanda un loro utilizzo in forma parzialmente attiva, mettendo, cioè, in forza le puntellature con dispositi-

# <span id="page-21-0"></span>**RINFORZO MEDIANTE MATERIALI COMPOSITI**

#### **7.1. Premessa**

Il placcaggio di pareti mediante l'impiego di materiali compositi è anch'esso un intervento invasivo, la cui efficacia va adeguatamente comprovata, sia a livello locale che di comportamento globale

Questo intervento, più efficace se realizzato su entrambi i paramenti e nel caso di murature regolari, in mattoni o blocchi, da solo non garantisce un collegamento trasversale e quindi la sua efficacia deve essere accuratamente valutata per il singolo caso in oggetto.

Tuttavia, questa tecnica di rinforzo si fa preferire rispetto a molte di quelle di tipo tradizionale in quanto riesce a conferire al pannello rinforzato incrementi di resistenza e di rigidezza pressoché uniformi senza alterare in maniera significativa l'originario comportamento strutturale della parete.

Per la valutazione dell'incremento di resistenza, di rigidezza e di deformabilità del pannello rinforzato con materiali compositi, si farà riferimento, nel seguito, alla DT-200 emanata dal Consiglio Nazionale delle Ricerche nel mese di luglio del 2004, successivamente aggiornata nel mese di ottobre 2013; essa contiene le «*Istruzioni per la progettazione, l'esecuzione ed il controllo di interventi di consolidamento statico mediante l'utilizzo di compositi fibrorinforzati*».

Scopo delle predette Istruzioni è quello di fornire, nell'ambito delle Norme attualmente vigenti, un documento orientativo per la progettazione, l'esecuzione ed il controllo di interventi di consolidamento strutturale mediante l'utilizzo di compositi fibrorinforzati. Il documento si occupa di alcune specifiche applicazioni strutturali dei materiali compositi costituiti da matrici polimeriche e da fibre lunghe continue di carbonio, di vetro o arammidiche, comunemente denominati *FRP*, acronimo di *Fyber Reinforced Polymers.* Nulla dicono, invece, in merito ad altre tecniche di rinforzo mediante l'utilizzo di materiali compositi aventi matrici diverse da quelle polimeriche e fibre diverse da quelle lunghe continue di carbonio, di vetro o arammidiche.

Esistono, infatti, sul mercato altri tipi di materiali compositi, differenti per la natura della matrice (matrice inorganica) o delle fibre (fibre discontinue o continue ma costituite da materiali differenti, come ad esempio l'acciaio, il basalto, il PBO).

In fase di progettazione del rinforzo si dovrà tenere presente che i materiali compositi dovranno essere applicati su pareti di adeguate proprietà meccaniche, pertanto, in presenza di muratura danneggiata, disomogenea o viziata da qualsiasi difetto che precluda la corretta trasmissione degli sforzi all'interfaccia muratura-composito, si dovrà procedere preventiva-mente al consolidamento del supporto secondo tecniche tradizionali.

Inoltre, nella scelta del sistema di rinforzo si dovrà tener conto delle caratteristiche fisiche e chimiche del composito in rapporto alle finalità dell'intervento. Nella scelta del tipo di rinforzo, si dovrà tenere presente, altresì, la completa assenza di traspirabilità dei materiali compositi aventi matrice polimerica, per cui è bene limitare il loro impiego ad interventi di modesta estensione.

<span id="page-22-0"></span>In considerazione di quanto sopra, atteso che questa tecnica di rinforzo interessa l'intero pannello è preferibile l'impiego di un materiale composito del tipo FRG (*Fiber Reinforced Grout*) costituito da una matrice di natura inorganica (cementizia o pozzolanica) e da tessuti nella forma di reti a maglie quadrate bilanciate (0°, 90°) costituite da fibre di vetro o basaltiche di qualità alcali-resistente (vetro A.R.), apprettate allo scopo di migliorare le capacità fisico-meccaniche di aggrappo ed ingranamento con la matrice. Inoltre i compositi del tipo FRG risultano assai più compatibili con le caratteristiche chimico-fisiche delle murature esistenti sia perché è possibile scegliere la matrice più idonea, sia perché mantengono una certa traspirabilità che, invece, risulta compromessa con i compositi del tipo FRP.

# **7.2. I materiali compositi**

Per materiali compositi si intendono quei materiali che soddisfano i seguenti requisiti:

- sono costituiti da due o più materiali (fasi) di natura diversa e *macroscopicamente* distinguibili;
- almeno due delle fasi presentano proprietà fisiche e meccaniche *sufficientemente* diverse tra loro, in modo da impartire al composito proprietà differenti da quelle dei costituenti.

Il materiale identificabile come *elemento in forma discontinua* costituisce il **Rinforzo** vero e proprio del composito; lo stesso è caratterizzato da elevate proprietà meccaniche.

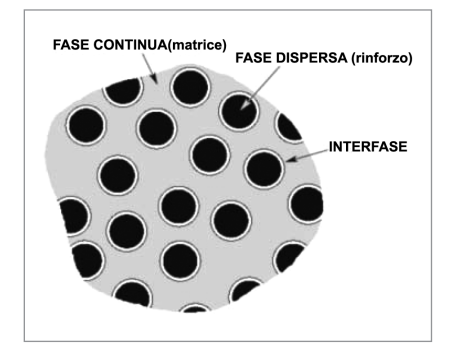

**Figura 7.1.**

Il materiale, identificabile come elemento in forma continua, costituisce la **Matrice** del composito; di solito è il materiale meccanicamente più debole, ma assolve ai seguenti compiti fondamentali:

- *a)* tenere uniti fra di loro rinforzo ed elemento strutturale rinforzato;
- *b)* trasmettere le sollecitazioni dalla struttura alla fibra;
- *c)* assicurare il mantenimento della forma del rinforzo;
- *d)* proteggere le fibre da attacchi fisico-meccanici.

In alcuni compositi è riscontrabile un terzo materiale, l'**interfase**, che può essere un *adesivo* od un *appretto.*

Di seguito si riportano le principali caratteristiche dei più diffusi materiali compositi per uso strutturale.

# <span id="page-23-0"></span>**RINFORZI MEDIANTE CERCHIATURE**

## **8.1. Premessa**

Tutti gli interventi di rinforzo esaminati nei capitoli precedenti hanno come obiettivo comune quello di modificare, in maniera più o meno significativa, le caratteristiche meccaniche della muratura costituente il pannello.

La disposizione di cerchiature all'interno dei fori praticati per le aperture, è, invece, un intervento che lascia immutate le caratteristiche meccaniche della muratura, ma modifica in maniera significativa il comportamento deformativo del pannello nel contesto della parete.

Generalmente per la realizzazione delle cerchiature vengono impiegati elementi in acciaio, ma possono utilizzarsi anche elementi in cemento armato o in legno, tuttavia questi ultimi, avendo dimensioni maggiori dei primi, risultano inconciliabili con la necessità di ridurre al minimo le modifiche della muratura.

Il numero di aste costituenti la cerchiatura dipende dalle dimensioni del foro, dalla sua posizione nel contesto del pannello, dalle dimensioni del pannello stesso e dalla presenza o meno di cordoli ai piani; ciascuna cerchiatura, pertanto, può essere costituita da una, due, tre o quattro aste.

Il caso di una sola asta si presenta, generalmente, quando la stessa viene inserita nell'intradosso dell'architrave del vano o per rafforzarne l'efficacia o perché del tutto mancante; in questo caso, in effetti, non può parlarsi di cerchiatura vera e propria.

Si hanno due aste, ubicate in corrispondenza degli stipiti, quando l'apertura si estende per tutta l'altezza del pannello per cui la funzione delle aste orizzontali viene svolta dai cordoli di piano che, pertanto, contribuiscono alla formazione della cerchiatura.

La condizione a tre aste, generalmente si presenta nei vani tipo porta in quanto viene a mancare l'asta orizzontale inferiore che sarà sostituita dal cordolo del solaio.

Infine la condizione a quattro aste si presenta nel rafforzamento di vani tipo finestra collocati nella parte mediana del pannello; in questo caso la cerchiatura, generalmente, risulta costituita da aste tutte della stessa tipologia.

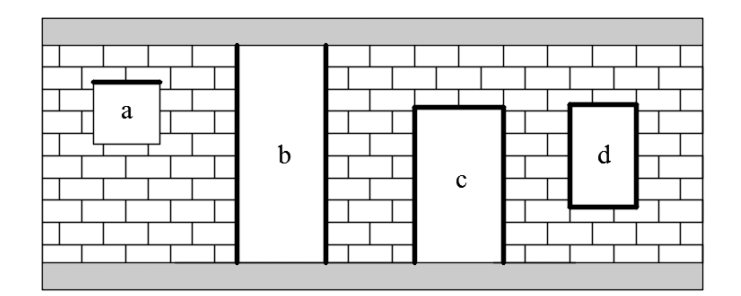

**Figura 8.1.**

<span id="page-24-0"></span>Ogni asta della cerchiatura può essere costituita, a sua volta, da un certo numero di elementi dipendente dalle caratteristiche meccaniche e geometriche degli elementi stessi e dallo spessore della muratura.

In ogni caso occorre curare il perfetto contatto e la messa in forza della cerchiatura con la muratura circostante. La disposizione di cerchiature non preclude che si possa ugualmente prevedere qualcuno degli interventi di rinforzo esaminati in precedenza ed interessanti la muratura.

# **8.2. Analisi del contributo della cerchiatura nel comportamento strutturale della parete**

Nella ipotesi che le aste delle cerchiature vengano bene ancorate alla muratura circostante, ai fini della valutazione del loro contributo all'incremento di resistenza e di rigidezza della parete, si può ritenere che i nodi del reticolo di schematizzazione della parete ricadenti sul contorno delle aperture siano ulteriormente collegati da elementi monodimensionali aventi le caratteristiche geometriche e meccaniche delle aste delle cerchiature.

Questo approccio non comporta un incremento del numero di incognite nell'analisi agli elementi finiti, che, si ricorda, sono rappresentate dagli spostamenti nelle due direzioni X e Z dei nodi del reticolo, bensì un aumento del numero di elementi costituenti la discretizzazione.

Tuttavia questa schematizzazione non consente di tenere conto delle sollecitazioni flessionali che si trasmettono le varie aste delle cerchiature in corrispondenza delle sezioni di connessione atteso che nell'analisi agli elementi finiti i nodi del reticolo vengono considerarti come nodi cerniera in grado di trasmettere soltanto forze, dirette secondo gli assi X e Z, che nelle aste determinano sollecitazioni assiali di compressione o di trazione.

Bisogna osservare, però, che questa circostanza risulta poco rilevante nell'analisi della parete nei confronti dei carichi verticali e, quindi, nella valutazione della relativa resistenza e rigidezza assiale, in quanto in questa analisi le aste risultano sollecitate prevalentemente a sforzo assiale.

La stessa cosa non si può dire, invece, nell'analisi della parete nei confronti dei carichi orizzontali e, cioè, nella valutazione della relativa resistenza e rigidezza tagliante.

In questa analisi, infatti, a causa dei notevoli spostamenti orizzontali dei nodi dovuti alle azioni sismiche, nelle aste costituenti i piedritti delle cerchiature, in corrispondenza delle sezioni di attacco ai traversi (architrave e soglia), insorgono sollecitazioni flessionali e taglianti non trascurabili le cui intensità dipendono dal tipo di vincolo che si pensa di realizzare nelle predette sezioni e dai momenti d'inerzia delle sezioni trasversali degli elementi costituenti le aste.

Nel paragrafo successivo viene esposta una procedura semplice per tenere conto del contributo delle cerchiature all'incremento di resistenza e rigidezza tagliante della parete.

#### **8.2.1.** *Contributo della cerchiatura per la rigidezza tagliante*

Ad eccezione del caso in cui la cerchiatura è costituita da una sola asta, il comportamento della cerchiatura nel contesto deformativo del pannello soggetto ad azioni orizzontali complanari, può assimilarsi a quello di un telaio chiuso formato da quattro aste, due verticali (piedritti) e due orizzontali (traversi); volendosi mantenere nella più ampia generalità si suppone che le quattro aste possono avere caratteristiche geometriche e meccaniche diverse.

L'efficienza della cerchiatura alla resistenza a taglio del pannello dipende principalmente dal tipo di vincolo che si viene a realizzare nelle sezioni di connessione tra piedritti e traversi, risul-

# <span id="page-25-0"></span>**ESEMPI SVOLTI**

#### **9.1. Premessa**

Gli esempi che verranno descritti nel seguito hanno lo scopo di evidenziare il campo di utilizzo del software **APERVANI**, le relative potenzialità ed i relativi limiti.

I dati relativi al Territorio, al Terreno di Fondazione ed alla Costruzione cui appartiene la parete da verificare si manterranno costanti per tutti gli esempi; i dati relativi alla Parete, potendo variare da esempio ad esempio, verranno richiamati in ogni singolo esempio o gruppi di esempi.

# **9.2. Dati relativi al territorio**

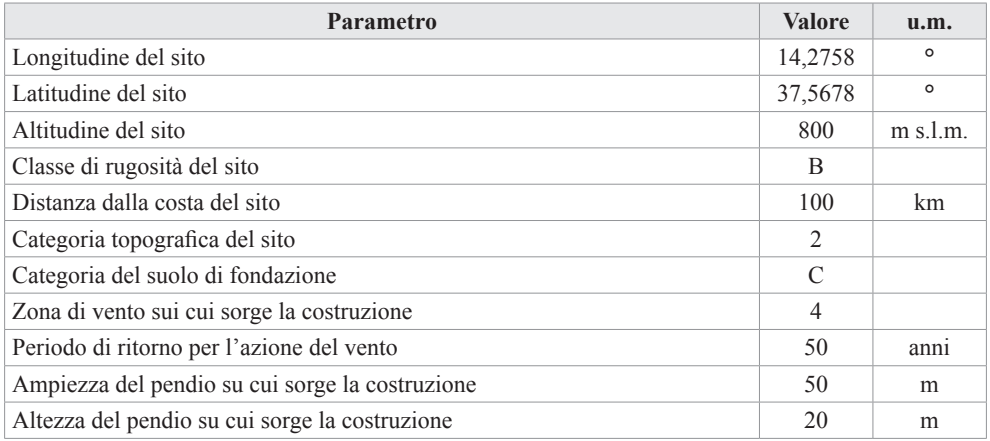

# **9.3. Dati relativi al terreno di fondazione**

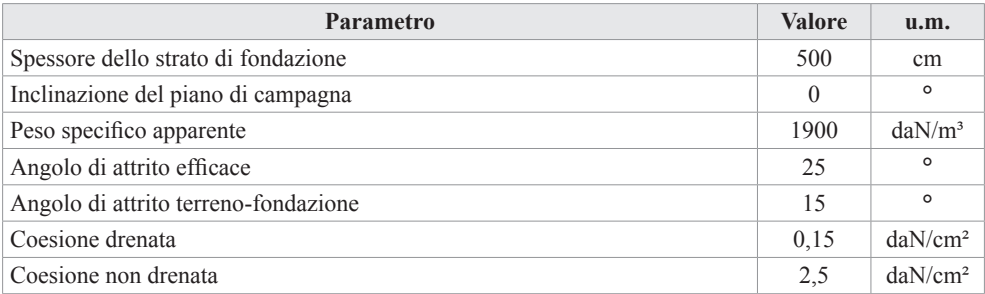

# <span id="page-26-0"></span>**9.4. Dati relativi alla costruzione**

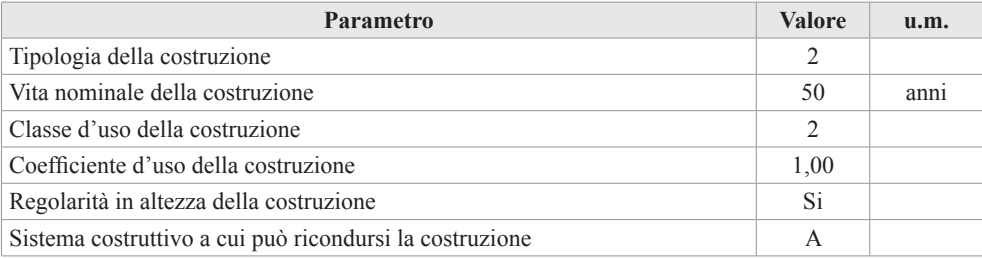

# **9.5. Esempi dal n. 1 al n. 7**

Tutti questi esempi si riferiscono al caso dell'apertura di un vano finestra, delle dimensioni di cm 100x100, al piano terra di una parete, costituita da tre elevazioni, realizzata mediante Muratura in pietra a spacco con buona tessitura (Tipologia n. 14 dell'archivio) ed avente le seguenti caratteristiche:

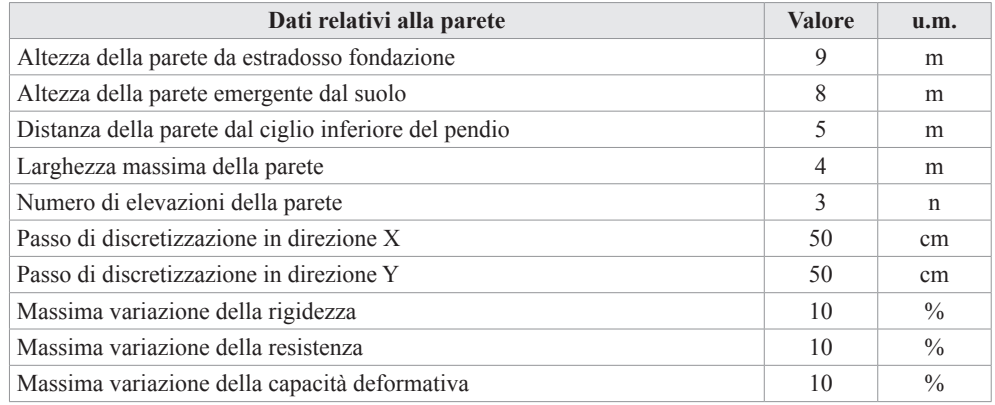

Le caratteristiche dei Panelli ai vari piani sono quelle riportate nella seguente tabella.

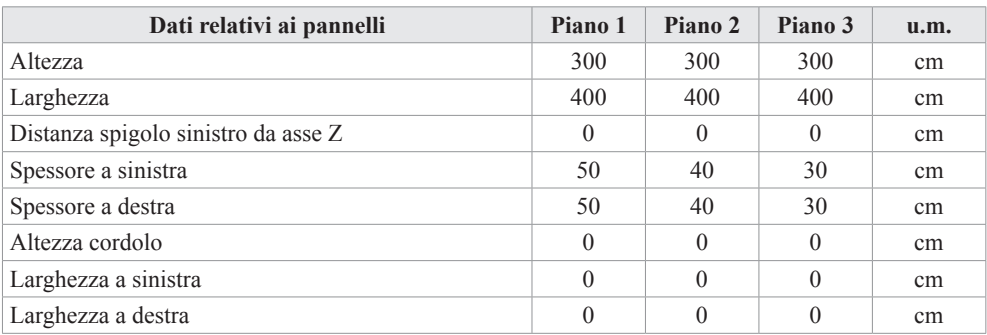

[segue]

# <span id="page-27-0"></span>**INSTALLAZIONE E ATTIVAZIONE DEL SOFTWARE INCLUSO**

# **10.1. Il software incluso**

**APERVANI** è un software specifico per la verifica di pareti portanti in muratura interessate da interventi di apertura e/o modifica di vani per la realizzazione di porte e/o finestre, in conformità a quanto prescritto dalle Norme Tecniche per le Costruzioni di cui al D.M. 17 gennaio 2018 e alla relativa Circolare applicativa n. 7 del 21 gennaio 2019.

Il software effettua le verifiche della parete nelle seguenti condizioni:

- prima degli interventi,
- dopo gli interventi,
- dopo gli eventuali rinforzi,

valutando, per ogni condizione, la resistenza, la rigidezza e la capacità deformativa della parete confrontando le relative variazioni percentuali con i valori assegnati in fase di assegnazione dei dati.

## **10.2. Requisiti hardware e software**

- Processore da 2.00 GHz;
- MS Windows Vista/7/8/10 (*è necessario disporre dei privilegi di amministratore*);
- MS .Net Framework 4+;
- 250 MB liberi sull'HDD;
- 2 GB di RAM;
- Software per la gestione di documenti Office e PDF;
- Accesso ad internet e browser web.

#### **10.3. Richiesta della password di attivazione del software**

1) Collegarsi al seguente indirizzo internet:

## **https://www.grafill.it/pass/0124\_9.php**

- 2) Inserire i codici "**A**" e "**B**" (vedi ultima pagina del volume) e cliccare **[Continua]**;
- 3) **Utenti già registrati su www.grafill.it**: inserire i dati di accesso e cliccare **[Accedi]**, accettare la licenza d'uso e cliccare **[Continua]**;
- 4) **Utenti non ancora registrati su www.grafill.it**: cliccare **[Iscriviti]**, compilare il form di registrazione e cliccare **[Iscriviti]**, accettare la licenza d'uso e cliccare **[Continua]**;
- 5) Un **link per il download del software** e la **password di attivazione** saranno inviati all'indirizzo e-mail inserito nel form di registrazione.

# <span id="page-28-0"></span>**10.4. Installazione ed attivazione del software**

- 1) Scaricare il setup del software cliccando sul link ricevuto per e-mail (file \*.exe);
- 2) Installare il software facendo doppio-click sul file **88-277-0125-6.exe**;
- 3) Avviare il software:

Per utenti MS Windows Vista/7/8: **[Start]** › **[Tutti i programmi]** › **[Grafill]** › **[Apervani]** (cartella) › **[Apervani]** (icona di avvio)

Per utenti MS Windows 10: **[Start]** › **[Tutte le app]** › **[Grafill]** › **[Apervani]** (icona di avvio)

- 4) Compilare la maschera *Registrazione Software* e cliccare su **[Registra]**;
- 5) Avviare il software **APERVANI** cliccando l'apposita incona della finestra *Starter*.

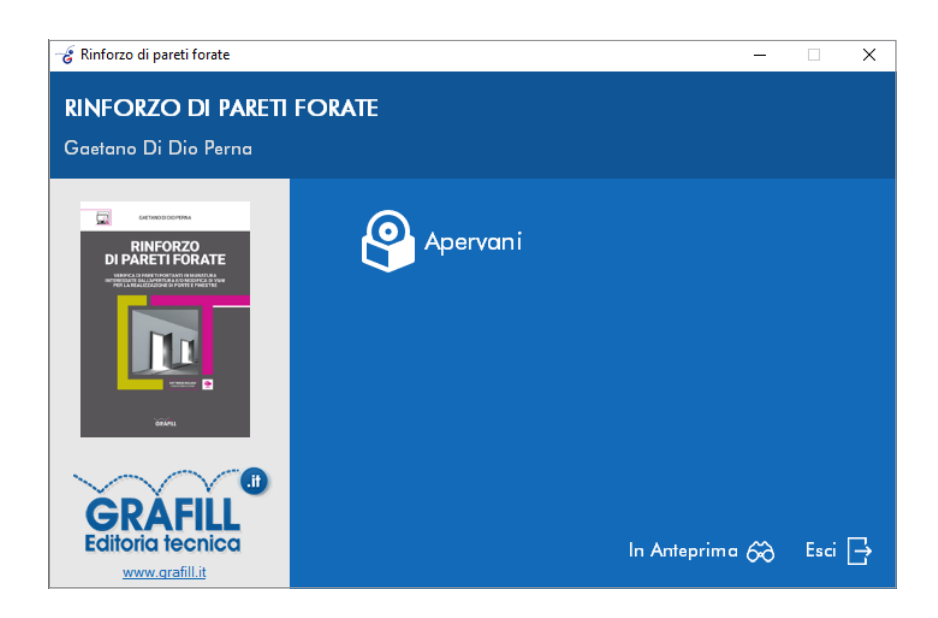

## **10.5. Assistenza tecnica (***TicketSystem***)**

I prodotti **Grafill** sono coperti da assistenza tecnica gratuita per 365 giorni dall'acquisto. L'assistenza è prevista per l'installazione, l'avvio o la reinstallazione del prodotto (*non è prevista assistenza per il recupero dei dati*), se la configurazione hardware rispetta i requisiti richiesti.

L'assistenza *TicketSystem* è disponibile all'indirizzo **https://www.supporto.grafill.it**. Effettuare il login al *TicketSystem* utilizzando i dati del profilo utente di **www.grafill.it** ed aprire un ticket seguendo le istruzioni.

La cronologia dei ticket resterà disponibile sulla schermata principale del *TicketSystem*.

# <span id="page-29-0"></span>**MANUALE DEL SOFTWARE INCLUSO**

## **11.1. Ambiente di lavoro**

Il programma risulta assai semplice nell'utilizzo, sintetico nella richiesta dei dati, approfondito nell'analisi delle verifiche e sobrio nella restituzione grafica sia dell'input che dell'output.

Dispone di finestre per l'immissione dei dati, per la visualizzazione dei risultati, per il disegno grafico, per la stampa e per l'aiuto in linea.

Il programma è stato sviluppato in ambiente Microsoft Windows per cui molti comandi sono di facile utilizzo per chi opera abitualmente nel suddetto ambiente di lavoro.

Una volta completata la procedura di installazione e registrazione del software, avviando il programma viene visualizzata la finestra principale di seguito riportata (v. figura 11.1).

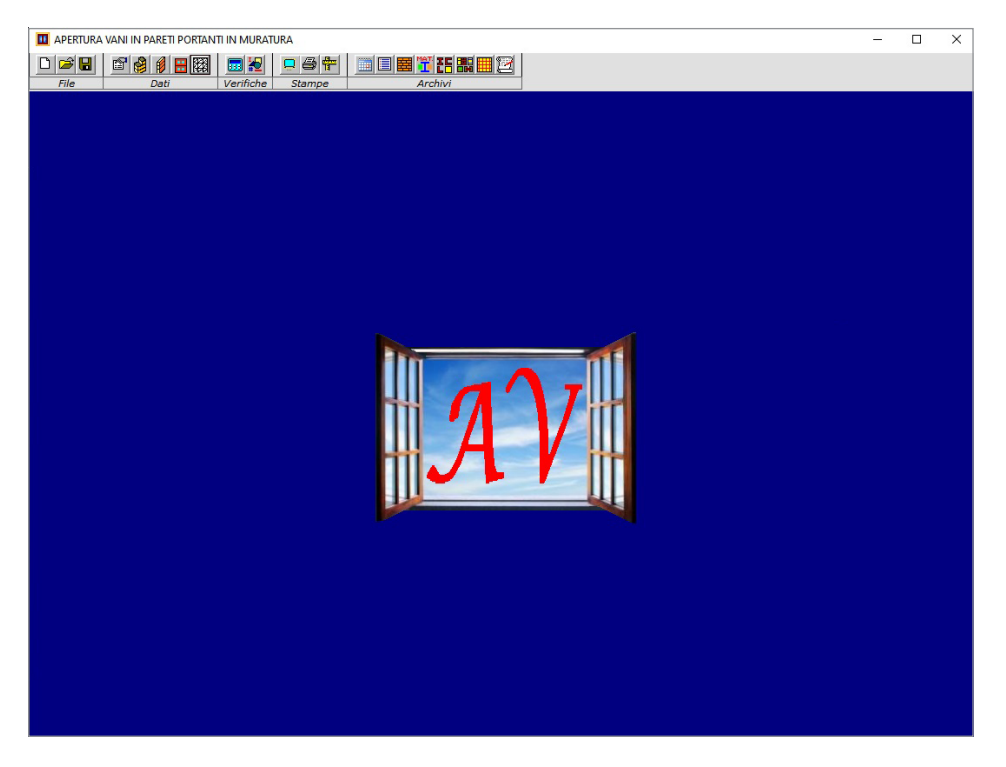

**Figura 11.1.**

Nella parte alta di questa finestra viene riportato il nome del programma e, a seguire, quello del progetto corrente.

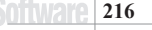

<span id="page-30-0"></span>Immediatamente sotto è stata collocata la Barra del Menu contenente tutti i comandi necessari per il funzionamento del programma.

Quando il mouse viene posizionato per qualche istante sopra ciascun comando, viene visualizzato il testo contenente una sintetica descrizione della funzione associata al comando.

Ogni comando è liberamente accessibile senza una vera e propria sequenzialità di utilizzo dei comandi, salvo il caso in cui viene modificato qualche dato tramite le finestre di input per cui, ai fini della visualizzazione dei risultati e dei disegni, viene richiesto di eseguire nuovamente il calcolo.

## **11.2. Descrizione dei comandi**

Nel seguito viene riportata una descrizione sintetica delle funzioni dei vari comandi a disposizione di chi utilizza il programma, chiarendo in particolare come sono strutturati ed in che modo è possibile inserire i dati ed ottenere informazioni dal programma.

#### **11.2.1.** *Creazione di un Nuovo Progetto*

Cliccando il comando  $\Box$  viene visualizzata la seguente casella dove bisogna digitare il nome o la sigla da assegnare al Nuovo Progetto (v. figura 11.2).

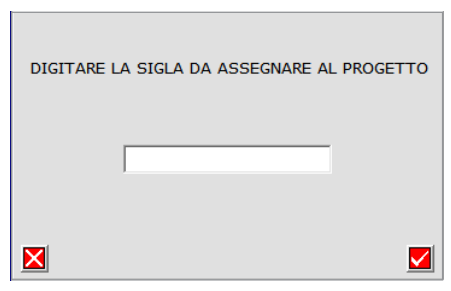

**Figura 11.2.**

Alla conferma il programma crea una cartella avente il nome della sigla che conterrà tutti i dati ed i risultati delle verifiche; il percorso per la sua lettura è:

```
«C:\APERVANI\Archivi\Progetti\Sigla»
```
Contemporaneamente viene creato il file per l'apertura del progetto «Sigla.Van» che viene salvato nella cartella:

#### «C:\APERVANI\Progetti\»

Se all'interno della predetta cartella esiste già un progetto con lo stesso nome il programma lo segnalerà.

#### **11.2.2.** *Apertura di un Progetto Esistente*

Cliccando il comando  $\mathbf{B}$ , viene visualizzata la finestra di seguito riportata dove sono indicati i nomi dei progetti esistenti (v. figura 11.3).

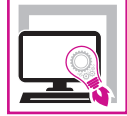

La presente pubblicazone, unitamente al software **APERVANI**, parte integrante della pubblicazione, si propone come una guida sistematica per la verifica delle pareti portanti in muratura interessate da forature per la realizzazione e/o modifica di porte e finestre, nel rispetto delle Norme Tecniche per le Costruzioni aggiornate con il D.M. 17 gennaio 2018 e della relativa Circolare applicativa n. 7 del 21 gennaio 2019. Lo studio risulta particolarmente interessante in quanto:

- ‒ da un punto di vista teorico, l'utilizzo del modello di discretizzazione agli elementi finiti consente una impostazione razionale e corretta dell'analisi strutturale della parete evitando le macroscopiche approssimazioni imputabili agli altri metodi;
- ‒ da un punto di vista pratico consente di far rientrare nell'ambito degli «Interventi locali», come definiti nelle NTC, interventi sugli edifici esistenti in muratura che, altrimenti, richiederebbe verifiche di carattere globale per le quali sarebbero necessarie indagini particolari, in sito ed in laboratorio, e software di calcolo appositamente dedicati.

Nel caso in cui le forature dovessero comportare variazioni non accettabili della rigidezza, della resistenza e della capacità deformativa della parete, si rende necessario intervenire mediante appropriate tecniche di rinforzo al fine di riportare i valori delle citate grandezze entro valori accettabili. A tal fine, particolare attenzione è stata dedicata alla descrizione delle diverse tecniche di rinforzo delle murature in quanto la scelta di una tecnica piuttosto che un'altra deve basarsi sulla necessità di non modificare significativamente il comportamento della parete e, quindi, dell'intera struttura.

Il software incluso **APERVANI**, esegue la verifica di pareti portanti in muratura interessate da interventi di apertura e/o modifica di vani per la realizzazione di porte e/o finestre, in conformità alle NTC 2018 e alla Circolare applicativa n. 7/2019.

La verifica viene eseguita prima degli interventi, dopo gli interventi e dopo gli eventuali rinforzi, valutando, per ogni condizione, la resistenza, la rigidezza e la capacità deformativa della parete, confrontando le variazioni percentuali con i valori attribuiti in fase di assegnazione dei dati. Il software mette a disposizione diverse soluzioni, al fine di adattare l'intervento alle reali condizioni della muratura ed alle esigenze della committenza. Oltre alle tradizionali tecniche di rinforzo, vengono prese in considerazione quelle mediante materiali compositi tipo FRP e FRG e quelle che prevedono l'inserimento di cerchiature metalliche. Il software è corredato di esempi, al fine di chiarirne l'utilizzo e per dare al professionista una guida per la scelta della tecnica di rinforzo più adeguata.

#### **REQUISITI HARDWARE E SOFTWARE**

Processore da 2.00 GHz; MS Windows Vista/7/8/10 (è necessario disporre dei privilegi di amministratore); MS .Net Framework 4+; 250 MB liberi sull'HDD; 2 GB di RAM; Software per la gestione di documenti Office e PDF; Accesso ad internet e browser web.

**Gaetano Di Dio Perna**, ingegnere, ex dirigente presso l'Ufficio del Genio Civile di Enna; si è occupato di normativa sismica e delle problematiche ad essa connesse.

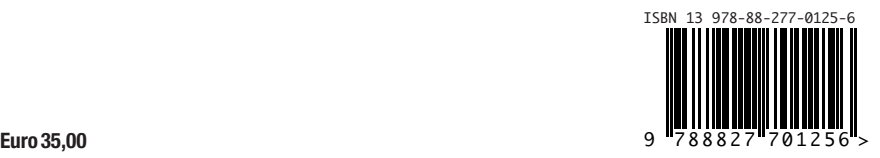